# **F3 HOME PAKCAGE JUNE 2023**

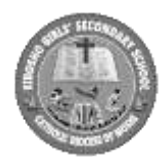

### **.\_\_\_\_\_\_\_\_\_\_\_\_\_\_\_\_\_\_\_\_\_\_ KIBOSHO GIRLS' SECONDARY SCHOOL**

# $FORM$  THREE HOME PACKAGE

### **COMPUTER STUDIES (CS) Year: 2023**

#### **INSTRUCTIONS:**

- 1. This paper consists of sections **A**, **B**, and **C.**
- 2. Attempt **ALL** questions in section **A**, **B** and one question in section C.

### SECTION A (15 MAKS)

#### Answer all questions

- 1. For each of the following items  $(i) (x)$  choose the correct answer among the alternatives provided and write its letter beside the item number
	- (i) Digital data are\_\_\_\_\_\_\_\_\_
		- A. Discrete in nature
		- B. Continuous in nature
		- C. Linear in nature
		- D. Continuous and discrete in nature
		- E. Smooth in nature
	- (ii) Which of the following is among the formatting feature in MS-Word application?
		- A. Spell check
		- B. Copy and paste
		- C. Font
		- D. Emboss
		- E. Cut and paste
	- (iii)In excel, if a number in a cell is too wide for the cell to displayed it will be indicated by the error 2
		- A. ! No##
		- B. #####
		- C. #Ref
		- D. #NAME
		- E. #DIV/0!
	- (iv)Which of the following is the best suitable to place your image into a live video conference?
		- A. Web come
		- B. Web cam
		- C. Digital camera
		- D. Video camera
		- E. Joystick

(v) A database program replaces what piece of office equipment?

- A. Typewriter
- B. Photocopier
- C. FAX machine
- D. Filling cabinet
- E. CRT

(vi) One of the following is not a component of a computer system unit;

- A. Power unit
- B. Processor chip

### **F3 HOME PAKCAGE JUNE 2023**

- C. Keyboard.
- D. ROM BIOS
- $\mathcal{L}$ E. Motherboard
- (vii) \_\_\_\_\_\_\_\_\_ is a standard of communication in a computer network

- B. IP address
- C. HTML

A. HTTP

- D. URL
- E. IP
- (viii) \_\_\_\_\_\_\_\_\_ converts digital data to analogue data and vise versa in a network.
	- A. Digitizer
	- B. Decoder
	- C. Access point
	- D. Modem
	- E. Modulator
- $(ix)$  Everything from the starting tag to ending tag is called  $\qquad$  ?
	- A. Attribute
	- B. Tag content
	- C. Element
	- D. Content
	- E. Tag content
- (x) In a spreadsheet, cell C12 contain the value 6, D12 contains the value 12 and E12 contains the value 10. Cell F12 contains the expression =  $C12 * D12 - E12$ . What is the value displayed in cell F12?
	- A. 78
	- B. 8
	- C. 12
	- D. 120
	- E. 62
- 2. Match the following descriptions of network connection used in network in List A to their corresponding types of network device in List B by writing the letter of the correct answer beside the item number in the answer booklet provided **(5 Marks)**

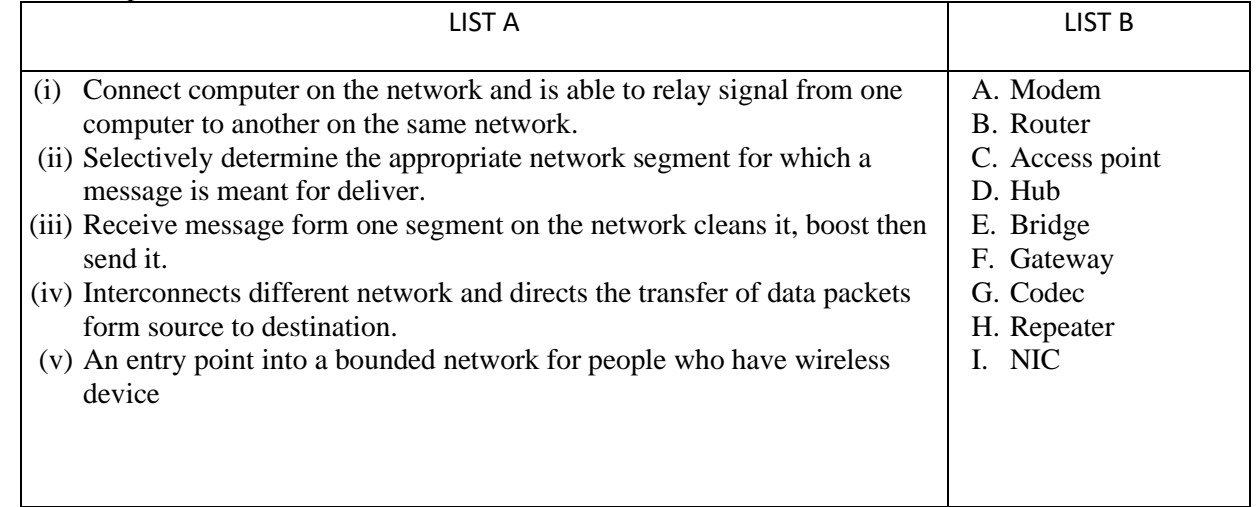

# **F3 HOME PAKCAGE JUNE 2023**

### **.\_\_\_\_\_\_\_\_\_\_\_\_\_\_\_\_\_\_\_\_\_\_ SECTION B: (75 MARKS)**

Answer all questions

- All *Alliswer* an questions<br>3. The following are steps required to defragment files stored in a computer Local (C:). Study the steps carefully and arrange them in a correct order beginning with the first steps to the last steps by writing the letter of each steps in the answer sheet provided **( 5 Marks)** 
	- A Click tools and then defragment now
	- B In the properties dialog box, click tools
	- C In my computer window, right click the Local Disk (C:),
	- D From the shortcut menu, click properties.
	- E Open my computer.
- 4. Study carefully Figure 1 below and then answer the questions that follow:

Figure 1

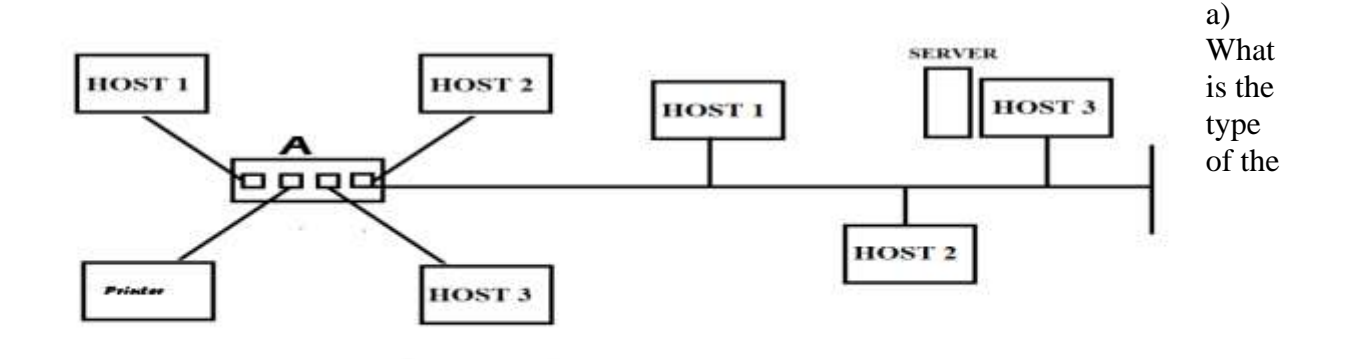

network topology presented in Figure 1? Explain three advantages of using this kind of a network? **(4 Marks)**

b) Give name of the device labeled "A". Give two advantages of this device in network performance **(3 Marks)**

- c) What will happen to the network access if device A will fail to work? **(2 Marks)**
- d) Identify type of network architecture represented by Figure 1 above **(1 Mark)**
- **5.** Write html tags that will be used to displays the following in any web browser; **(10 Marks)** (a) Heading of the page "SPORT ARENA" use heading 1
	- (b) Five names of your favorite's player by ordered list;
	- (c) Five team you like most in the world. The type list of should be circle.
	- (d) Description list defining any three team you have mention above
- 6. (a) What is search engine as used in ICT **(2 Marks)** (b) Email is one of the method used to spread viruses. Briefly explain four other limitations of using email as means of communication **(8 Marks)**
- 7. (a) (i) What is a cell reference? **(1Marks)**
	- (ii) For each of the following, state the type of cell reference. **(3 Marks)**
		- a.A5 b. \$F\$5 c.H\$21

 (b) Look at the spreadsheet picture below. It shows the CAT (continuous assessment test) marks scored by seven students. Each of the CAT is marked out of 50 marks.

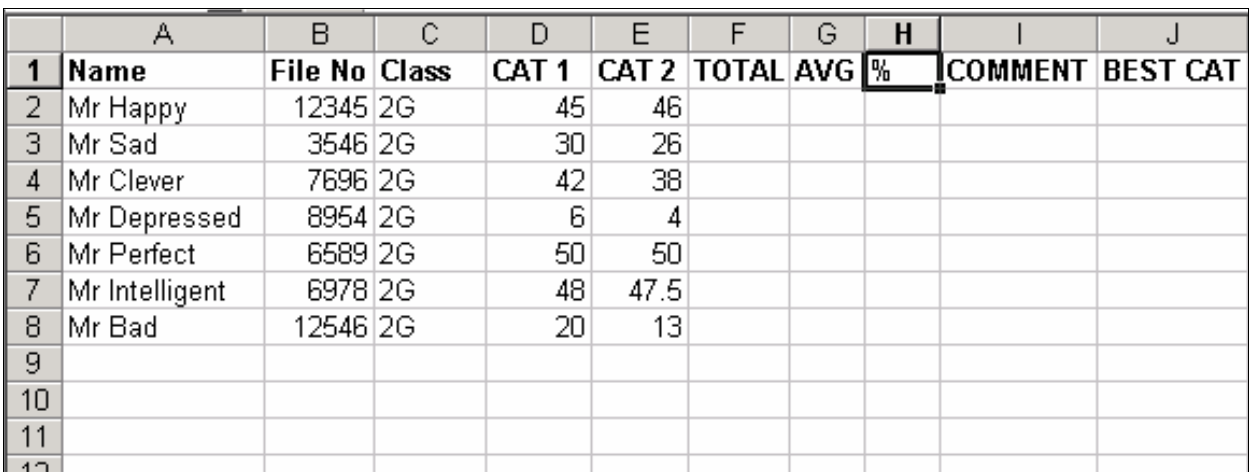

i.Give the formula you would use in cell G8 to display the average score for Mr. Bad **(1Marks)**

- ii.If a student scored more than 80%, he passed the test; otherwise, he failed. Show the formula you would enter in cell I2 to display "Pass" or "Fail" as appropriate for Mr. Happy. **(3Marks)** iii.Give two examples of spreadsheet software. **(2Marks)**
- 8. (a) What do you understand about the term "data backup"? **(2 Mark)** (b)Why do we do data backup? (Give four reasons) **(4Marks)** (c)Give two differences between **worms** and **virus** as used in computing. **(2Marks)** (d) What is the importance of performing disk defragmentation to computer **(2 Marks)**
- 9. The main purpose of any word processor is to create a document for distribution. A document can be distributed electronically via e-mail or as a printed hard copy.
	- (a) Why do we need to print preview a document before print **(2 Marks)**
	- (b) Suggest two printing related problems you may encounter during **(2 Mark)**
	- (c) Before you print a word document you may decide to insert a graphical object. List down two sources of graphical that can be used in Ms. Word **(2 Marks)**
	- (d) Before you print a document, you may also decide to Proofreading a document. What is proofreading and mention three tools used in Ms. Word to proofread a document **(4 Marks**)
- 10. (a) Describe two health issues caused by prolonged use of computer. For each case advice how to prevent it **(4 Marks)**

(b) Explain one effect of disposing electronic equipment to the environment and how better they should be disposed **(2 Marks)**

(c) Explain four common security measures practiced to protect information **(4 Marks)**

#### **SECTION C: (10 MARKS**)

#### **Answer only one question**

- 11. Wireless communication has become popular media in the world of technology. Describe four advantages of wireless communication to our daily life
- 12. Describe two advantages and two disadvantages of the increasing use of ICT.